# **ECE160: Foundations of Computer Engineering I Homework #3 Solution (Spring 2023)**

**(40 points)**

#### **Problems:**

- 1. Write a complete C program that can perform the following consecutive tasks (**20 points**):
	- a. (8 points) reads 10 integers from the keyboard. You are required to use a while loop to read the numbers.
	- b. (9 points) computes the sum of all the input integers that are greater than or equal to 7, and
	- c. (3 points) prints the sum.

{

}

### An Example Solution:

```
#include <stdio.h>
void main(void)
         int x=0;
         int counter=1;
         int sum=0;
         while(counter<=10) 
         {
                  printf("Enter a number to add.\n");
                  scanf_s("%d", &x); 
                  if (x>=7) sum+=x;
                  counter++;
         }
         printf("The sum of the numbers greater than or equal to 7 is %d\n", sum);
```
### Testing:

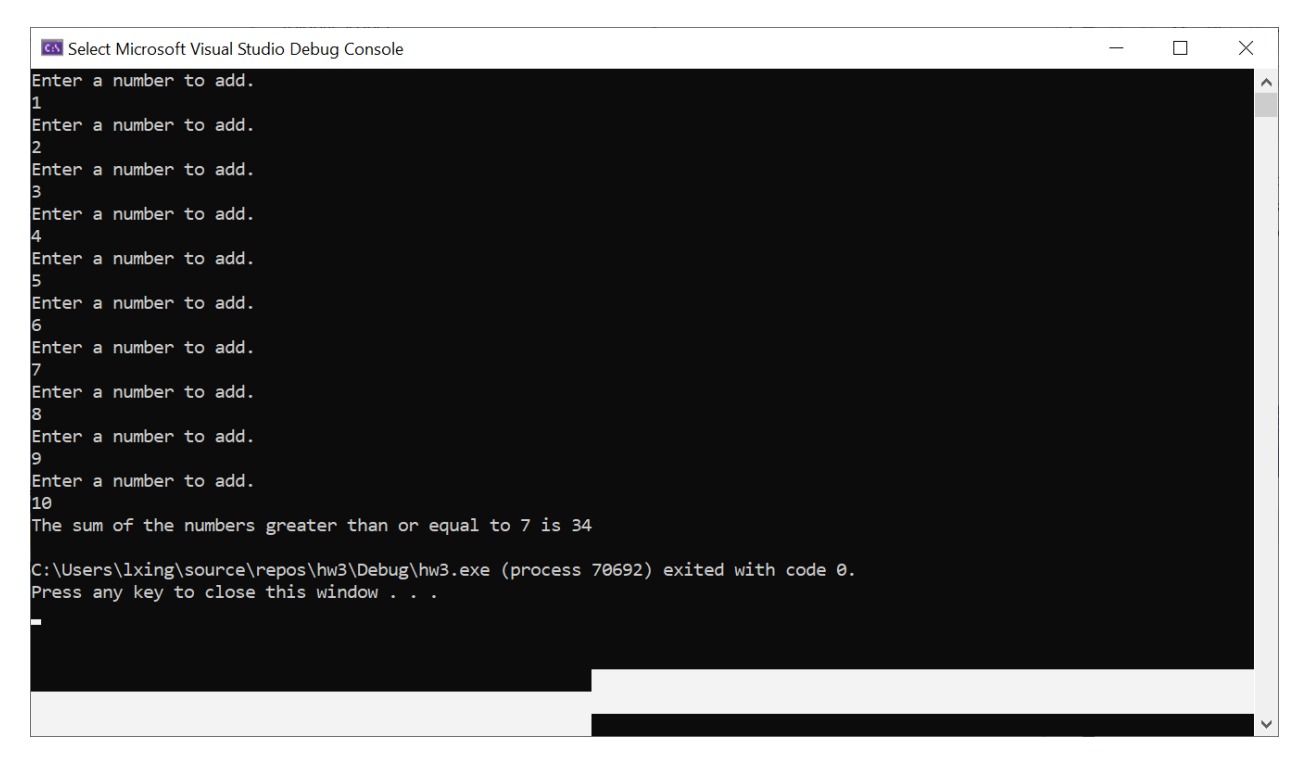

2. Write a program that prints the following two patterns separately one below the other. Use (nested) for loops to generate the patterns. All asterisks (\*) should be printed by a single printf statement of the form printf("\*"); **(20 points; 10 points per pattern)**

```
*
           **
           ***
           ****
           *****
           ******
           ******
           *****
           ****
           ***
           **
           *
#include <stdio.h>
void main(void)
{
      int a;
      int b;
     for (a=1; a<=6; a++) {
           for (b=1; b<=a; b++) {
                 printf("*");
 }
            printf("\n");
      }
     printf("\n\n");
    for (a=1; a<=6; a++) {
           for (b=1; b<=(7-a); b++) {
                 printf("*");
 }
            printf("\n");
    }
}
```
Example Solution#2:

Example Solution#1:

```
#include <stdio.h>
void main(void)
{
      int a;
      int b;
     for (a=1; a<=6; a++) {
```

```
for (b=1; b<=a; b++) {
                   printf("*");
              }
             printf("\n");
      }
   printf("\n\n");
     for (a=6; a>=1; a--) {
           for (b=1; b<=a; b++) {
                  printf("*");
            }
            printf("\n");
      }
}
```
# Testing/Output:

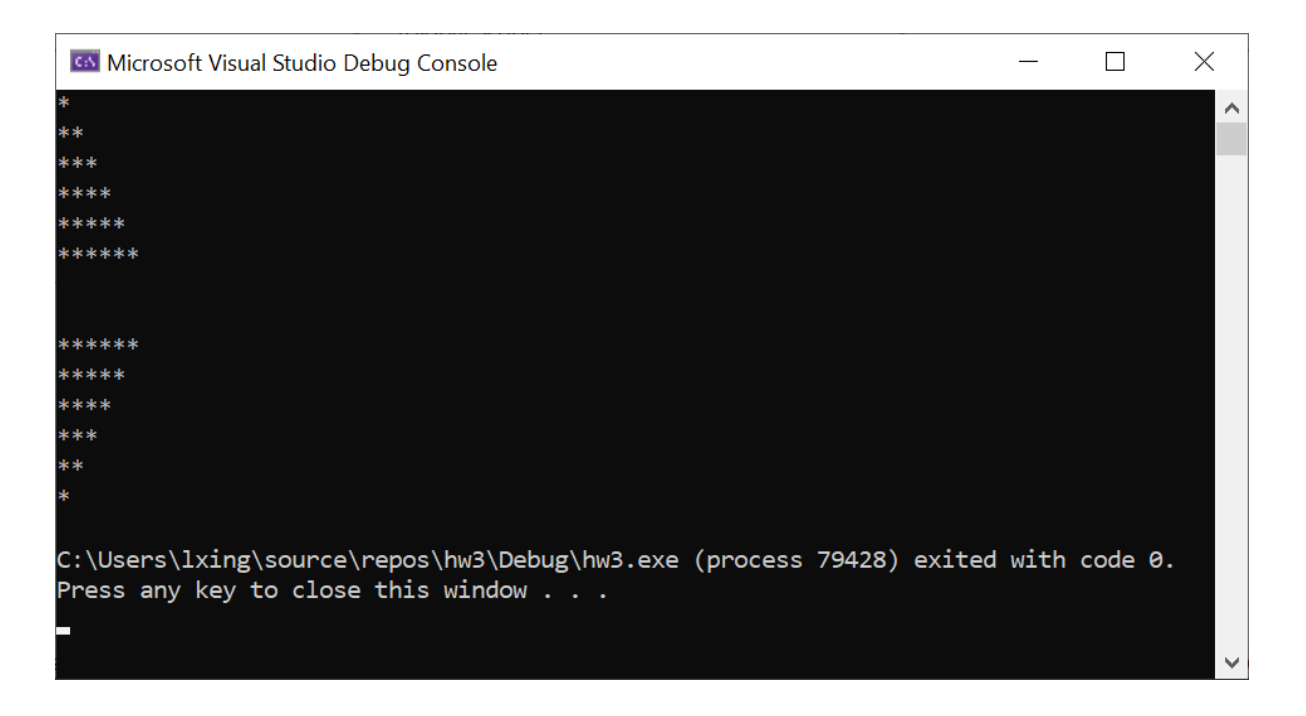